# **INPUT**

## **Description**

Prompt the user for input.

## **Syntax**

INPUT parametervariable length message [message]

*parametervariable* can be one of the following variables:

+PARM1 through +PARM9 (global) #PARM1 through #PARM9 (local)

For a global *parametervariable*, each character entered at the command prompt is displayed as an asterisk (\*). This is important when entering passwords or other sensitive data. If a local *parametervariable* already contains a value, this value is displayed.

*length* is a value between 1 and 72.

*message* can be a character string or a variable. One or two lines of message text prompt the user to enter a value. This value is then stored in the *parametervariable*.

### **Examples**

• Prompt for input of an 8 byte long user ID:

INPUT #PARM1 8 'Enter your user ID'

• Prompt for input of an 8 byte long password which will not be displayed:

INPUT +PARM1 8 'Enter your password'

• Prompt for input of a value. The length of this value is determined by the the local variable #CNT1. The prompt message is contained in the local variable #PARM2:

INPUT #PARM1 #CNT1 #PARM2

### **Procedure File Example**

*Copyscr.ncp*

#### **Variables Returned**

None

**Usage**

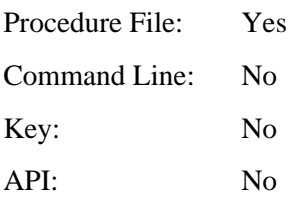